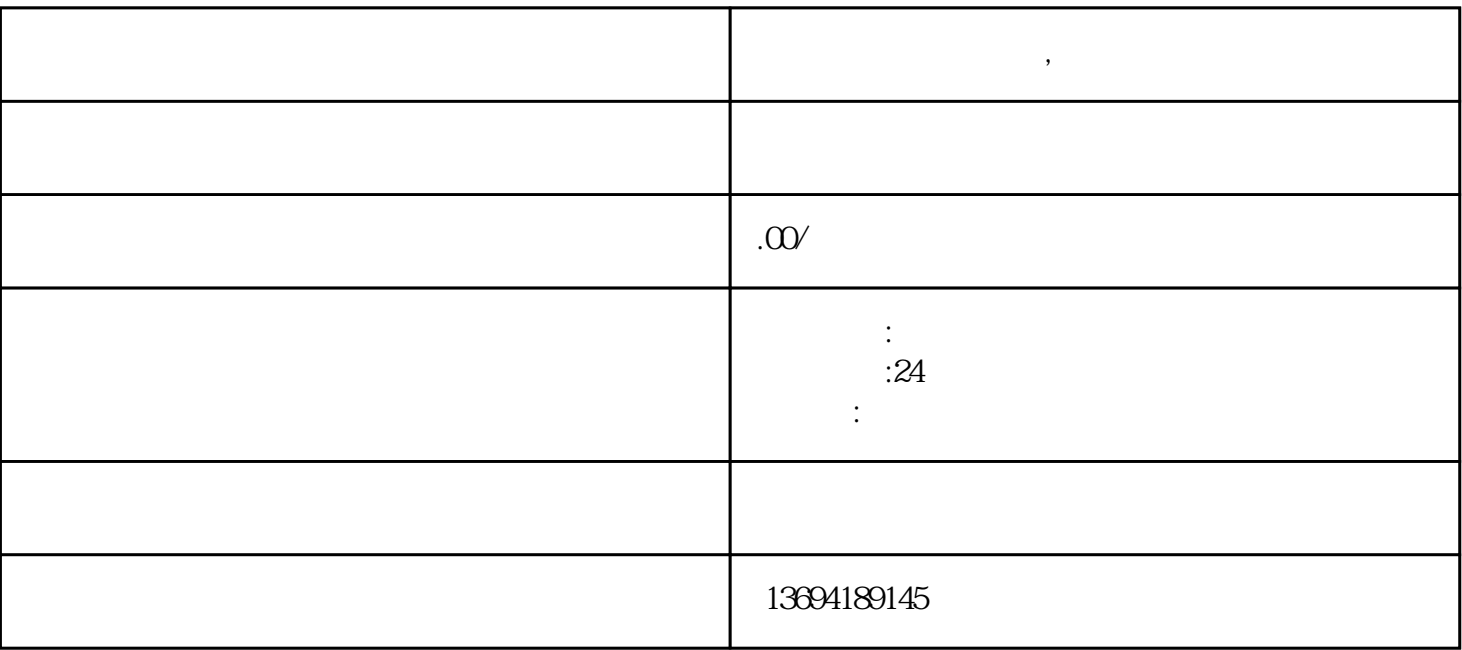

**微信的投票怎么弄的,微信的投票怎么弄的出来**

 $1$ 

 $\mathcal{R}$ 

 $10$ 

 $3$ 

 $\frac{R}{R}$  , and  $\frac{R}{R}$  , and  $\frac{R}{R}$  , and  $\frac{R}{R}$  , and  $\frac{R}{R}$  and  $\frac{R}{R}$  and  $\frac{R}{R}$  and  $\frac{R}{R}$  and  $\frac{R}{R}$  and  $\frac{R}{R}$  and  $\frac{R}{R}$  and  $\frac{R}{R}$  and  $\frac{R}{R}$  and  $\frac{R}{R}$  and  $\frac{R}{R}$  and  $\frac$ 

 $\mathcal{L} = \mathcal{L}$ 

 $\frac{1}{2}$   $\frac{1}{2}$   $\frac{1}{2}$ 

 $\frac{a}{x}$ 

 $\frac{1}{2}$  , and  $\frac{1}{2}$  , and  $\frac{1}{2}$  , and  $\frac{1}{2}$  , and  $\frac{1}{2}$  , and  $\frac{1}{2}$  , and  $\frac{1}{2}$  , and  $\frac{1}{2}$  , and  $\frac{1}{2}$  , and  $\frac{1}{2}$  , and  $\frac{1}{2}$  , and  $\frac{1}{2}$  , and  $\frac{1}{2}$  , and  $\frac{1}{2}$  , a  $\alpha$  and  $\beta$  $\alpha$  and  $\alpha$  is the sympath of  $\alpha$ 

 $\frac{a}{a}$  $\frac{1}{2}$  and  $\frac{1}{2}$  and  $\frac{1}{2}$  a